# estpassportQ&A

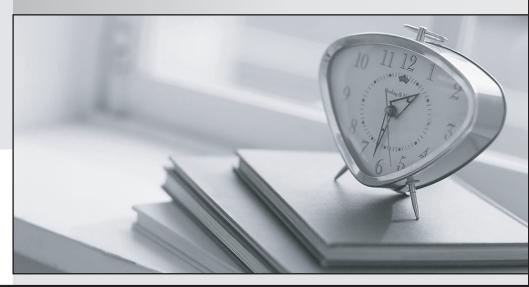

Bessere Qualität , bessere Dienstleistungen!

We offer free update service for one year Http://www.testpassport.ch

## Exam : C\_TS4CO\_1909

Title:SAP Certified Application<br/>Associate - SAP S/4HANA<br/>for Management Accounting<br/>Associates (SAP S/4HANA<br/>1909)

## Version : DEMO

1.You want to determine which operations of the oruting should be considered in a product cost calculation.

How do you do this? 2 Answers

- A. By marking the cost indicator in the control key assigned to the operation
- B. By assigning a cost center top the work center in the operation
- C. By defining a usage key in the header of the routing
- D. By marking the Relevance to Costing indicator in the operation

### Answer: A,D

2.Which statements are relevant to the cost of sales accounting method in profitability management? 2 Answers

A. It aims to match revenues for goods and services against sales-related expenses.

B. It presents the costs and revenues information in a format that is ideal for conducting margin analyses.

C. It aims to summarize activity and situational change for a given organizational unit over a period of u time.

D. It presents revenues, primary expenses, changes in stock, WIP, and capitalized activities.

#### Answer: A,B

3.What does the internal order settlement profile define? There are THREE correct answers for this question

- A. Whether settlement is necessary
- B. The template allocation
- C. The valid receivers
- D. Whether commitment management is necessary
- E. The accounting document type

Answer: A,C,E

4. Which objects can statistical key figures be applied to?

- A. Profit centers
- B. General ledger accounts
- C. Cost centers
- D. Functional areas

Answer: A,C

5.On which document in the sales process is the profit initially entered?

- A. Sales inquiry
- B. Sales order
- C. Goods issue
- D. Service contract

Answer: B